# **Certificat** Perfectionnement en gestion

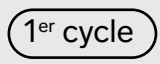

L'École des sciences de la gestion

## **Le certificat de perfectionnement en gestion de l'ESG UQAM**

s'adresse aux étudiants adultes ayant de l'expérience en gestion. Il a pour objectif de répondre aux besoins de perfectionnement de gestionnaires en entreprise.

Ainsi, le programme propose à l'étudiant une vision systémique du travail managérial. Il l'initie aux objectifs, langages et outils de la gestion et lui offre une vision globale des grandes fonctions de l'entreprise via les deux premiers cours d'introduction.

De plus, les cours de spécialisation et le projet d'intégration amèneront ensuite le travailleur à parfaire ses compétences et habiletés dans le secteur de son choix.

Le projet d'intégration permet d'identifier une problématique en entreprise pour ensuite proposer des solutions concrètes, adaptées au contexte.

Le certificat permet à l'étudiant de choisir une orientation principale et une orientation secondaire parmi 8 concentrations proposées.

Le cours au choix pourra prendre la forme d'un stage, d'un projet international ou toute autre formation désirée.

## **Grade par cumul**

Alliant variété et complémentarité, le **baccalauréat par cumul de certificats** de l'ESG UQAM permet à l'étudiant d'obtenir la formation qui correspond à ses besoins et à ses ambitions. L'ESG UQAM est la seule École de gestion montréalaise à offrir le grade de **B.A.A. en cumulant 3 certificats.**

Le cheminement des études commence normalement par un certificat de formation générale (en administration ou en comptabilité générale) combiné par la suite à des certificats spécialisés choisis en fonction des objectifs de chacun.

Selon les certificats choisis, les étudiants obtiennent le grade de bachelier en administration des affaires (B.A.A.) ou de bachelier ès sciences de la gestion (B.Sc.G.). En plus du vaste choix de programmes offerts à l'ESG UQAM, des combinaisons particulières de certificats comprenant un diplôme d'une autre institution universitaire peuvent également mener à l'obtention du grade de bachelier.

**[esg.uqam.ca/programmes](https://esg.uqam.ca/programmes/certificat-de-perfectionnement-en-gestion/) [cert.perfectionnement@uqam.ca](mailto:cert.perfectionnement%40uqam.ca?subject=)**

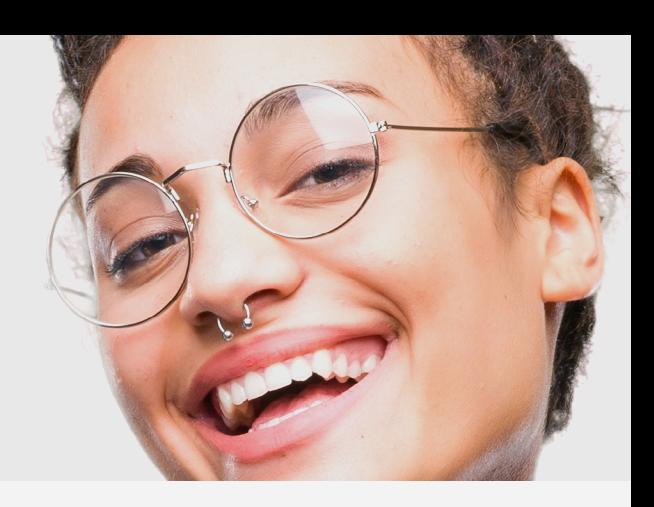

### **8 CONCENTRATIONS**

- Gestion des ressources humaines
- Entrepreneurship et financement des PME
- Marketing, relations publiques
- Environnement des affaires et stratégie
- Gestion internationale
- Systèmes d'information de gestion
- Production et qualité
- Hôtellerie et restauration (Cette concentration est offerte en collaboration avec l'Institut de tourisme et de l'hôtellerie du Québec (ITHQ) )

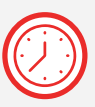

### **Régime d'études flexible et adapté**  Offert à temps **complet** et à temps **partiel** de jour et de soir

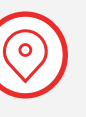

### **Offert sur nos 4 campus**

Montréal Lanaudière Laval **Longueuil** 

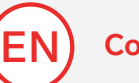

### **Cours en anglais**

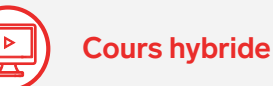

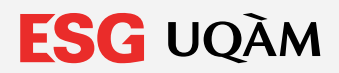

# **Certificat** Perfectionnement en gestion

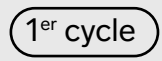

L'École des sciences de la gestion

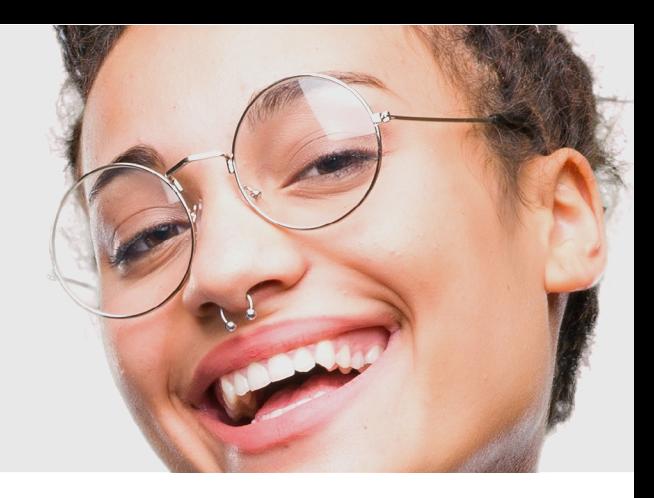

# **CONDITIONS D'ADMISSION**

### **Capacité d'accueil**

Le programme n'est pas contingenté. Admission aux trimestres d'automne et d'hiver.

### **Connaissance du français**

Tous les candidats doivent avoir une connaissance satisfaisante du français écrit et parlé. La politique de la langue française de l'Université définit les exigences à respecter à ce sujet.

**Base expérience** 

Être âgé d'au moins 23 ans et avoir occupé pendant au moins 3 ans un poste permettant l'acquisition d'une expérience pertinente en gestion d'entreprise.

### **Base DEC**

Aucune admission sur cette base.

#### **Base études universitaires**

Être âgé d'au moins 23 ans, détenir un diplôme d'études universitaires d'une université québécoise et avoir occupé pendant au moins 1 an un poste permettant l'acquisition d'une expérience pertinente en gestion d'entreprise. Une moyenne académique minimale peut être exigée.

### **Base études hors Québec**

Aucune admission sur cette base.

# **NOTES**

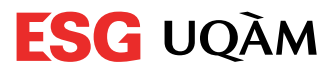